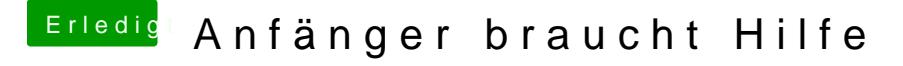

Beitrag von Mocca55 vom 21. Dezember 2017, 23:48

Entweder mit dem Clover Configurator oder übers Terminal.

natürlich musst du hier die EFI

wählen

[https://www.hackintosh-forum.d &.php/FAQ/1](https://www.hackintosh-forum.de/wffaq/index.php/FAQ/181-EFI-mounten/)81-EFI-mounten/

Gruß Mocca55